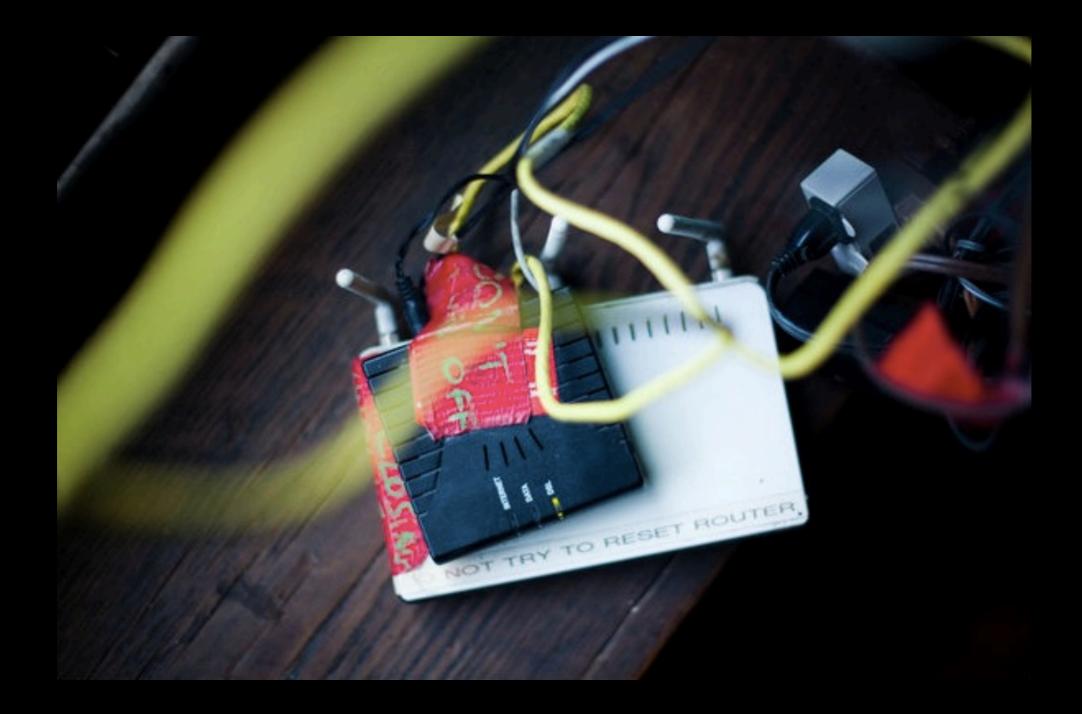

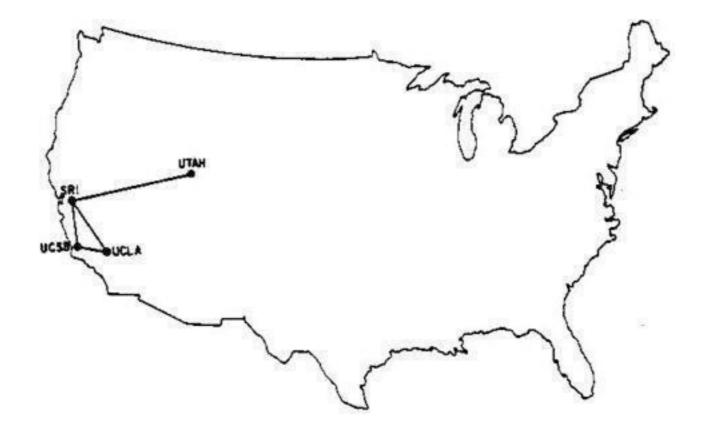

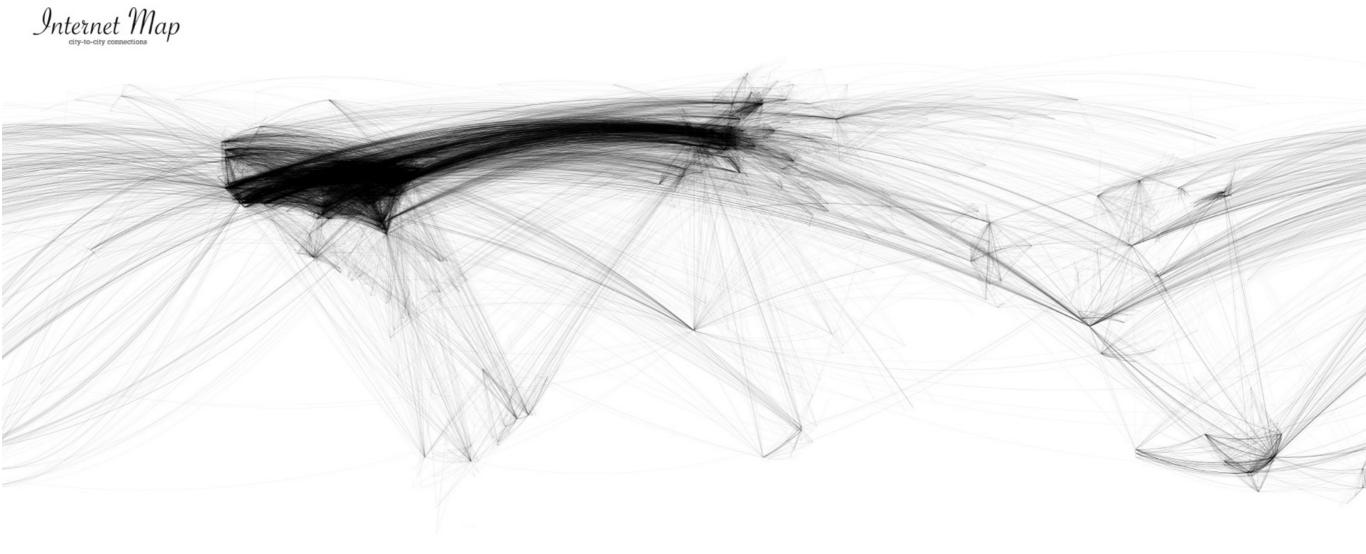

ChrisHarrison.net

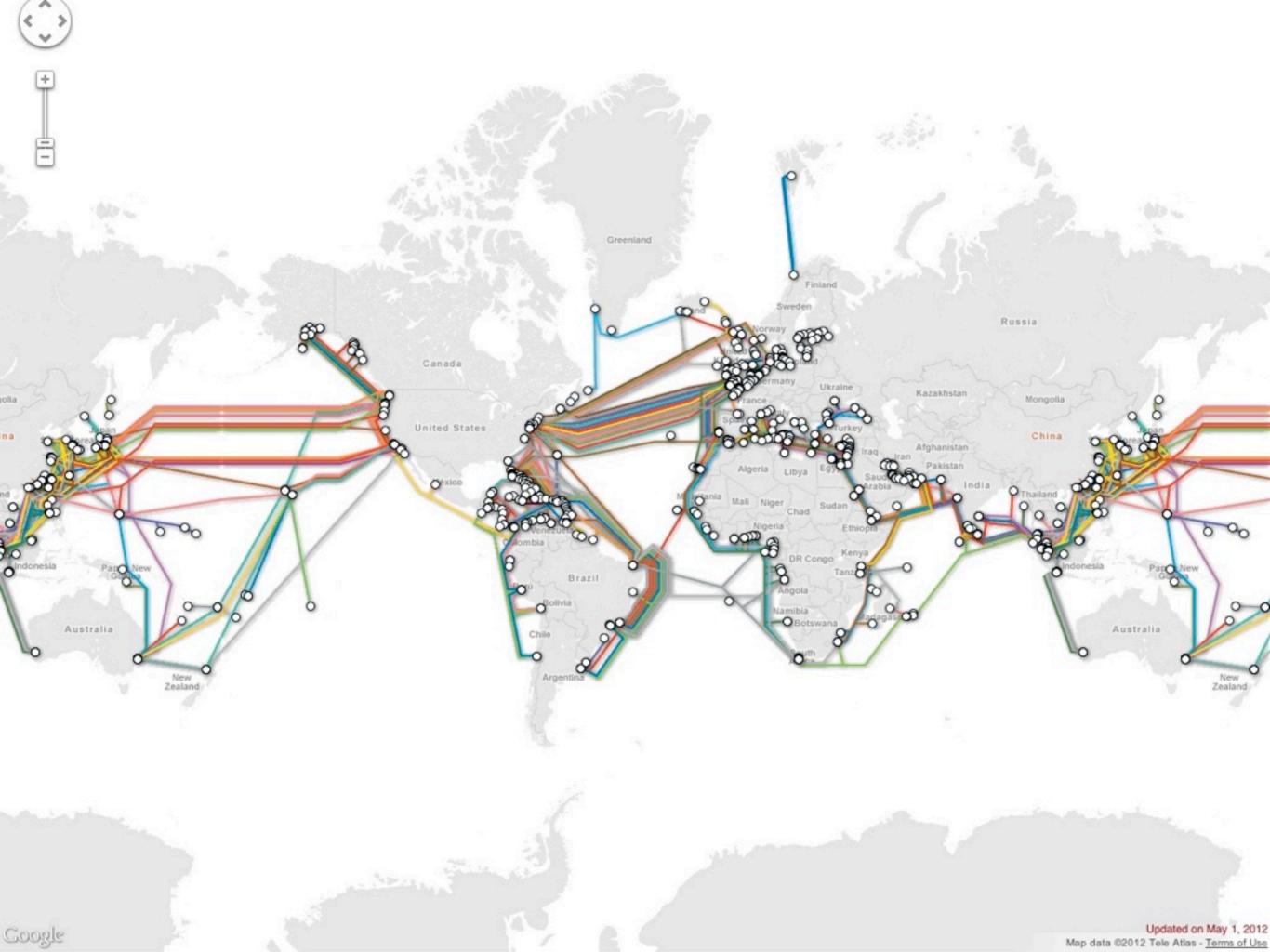

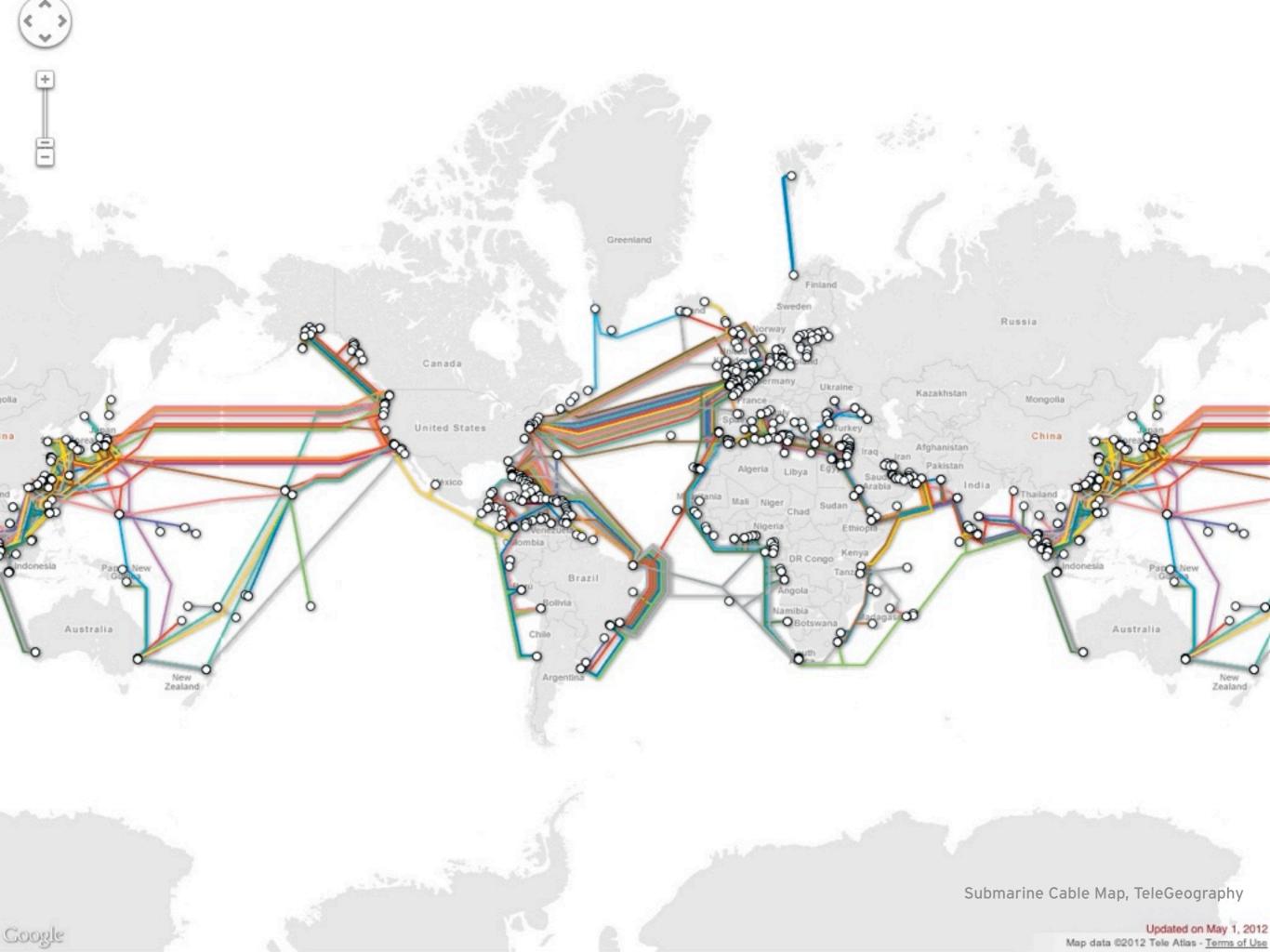

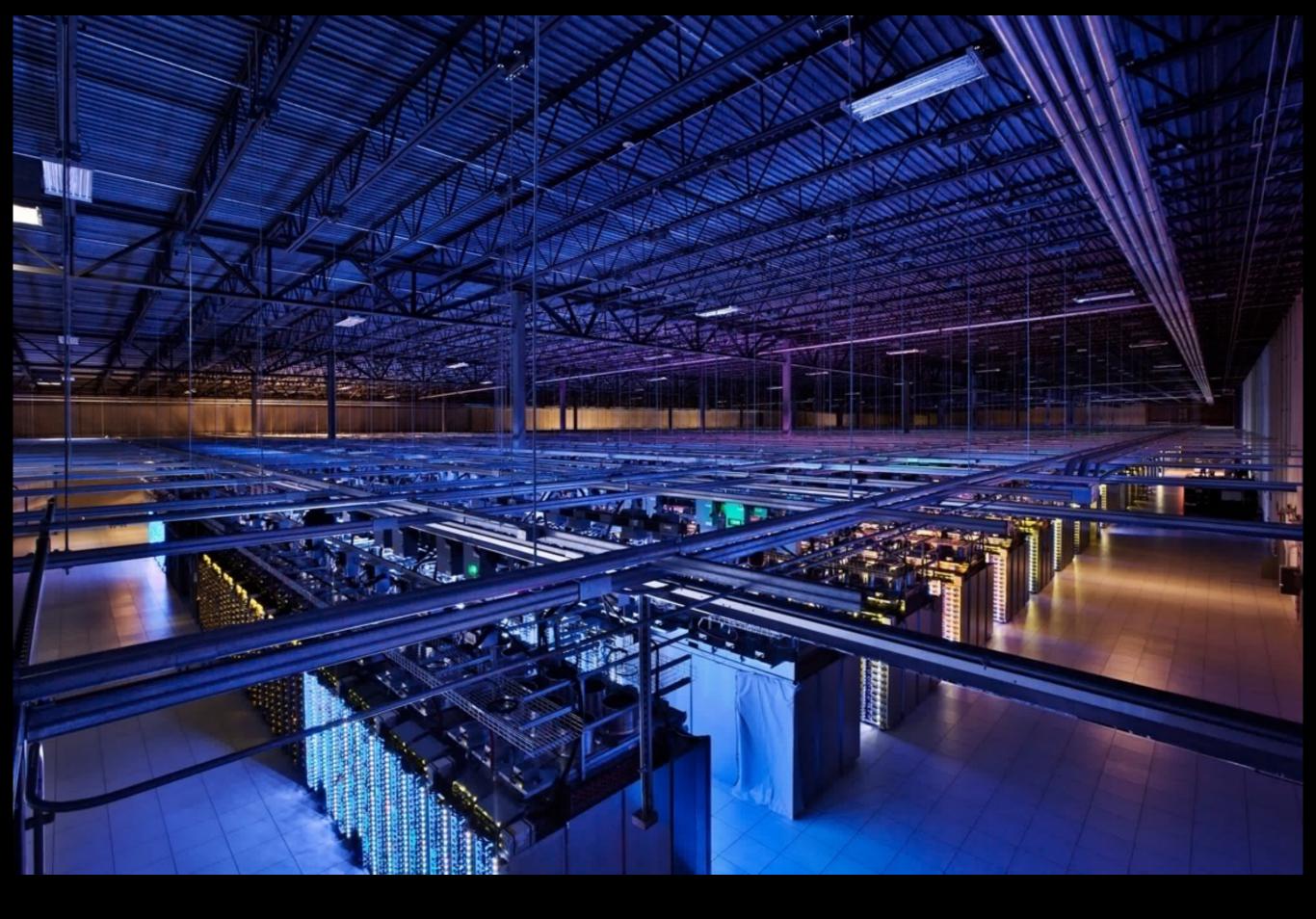

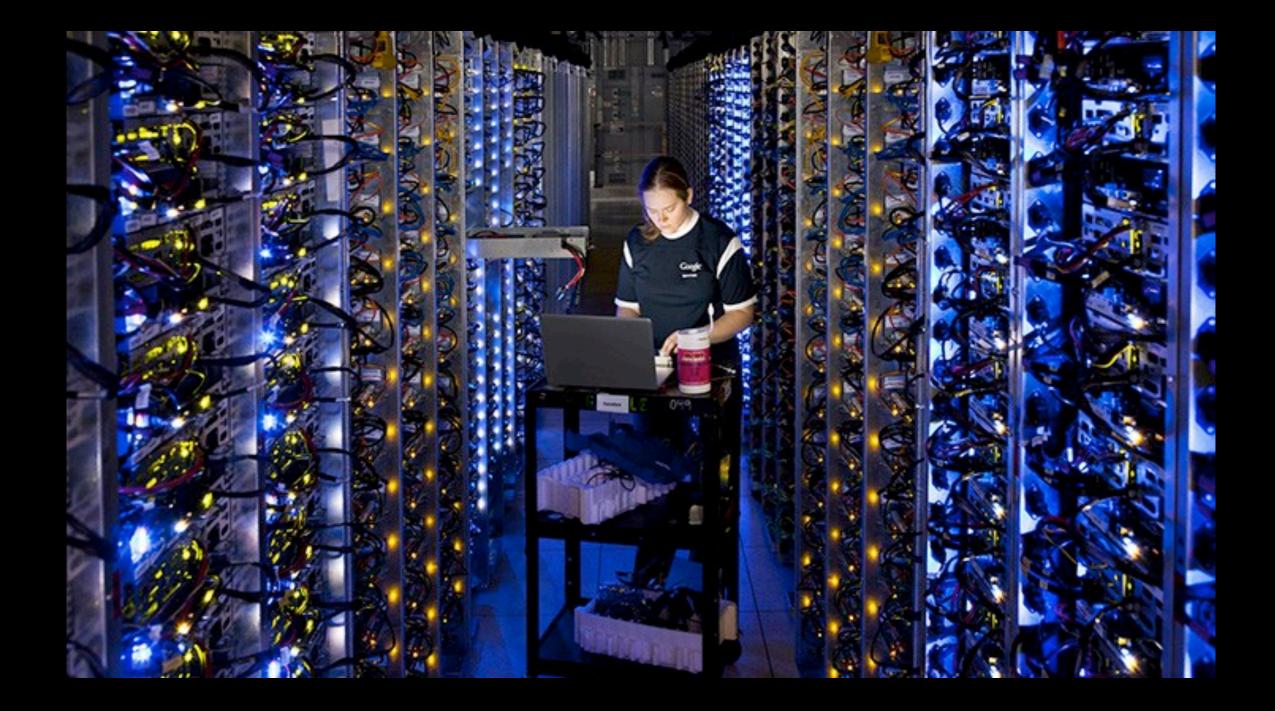

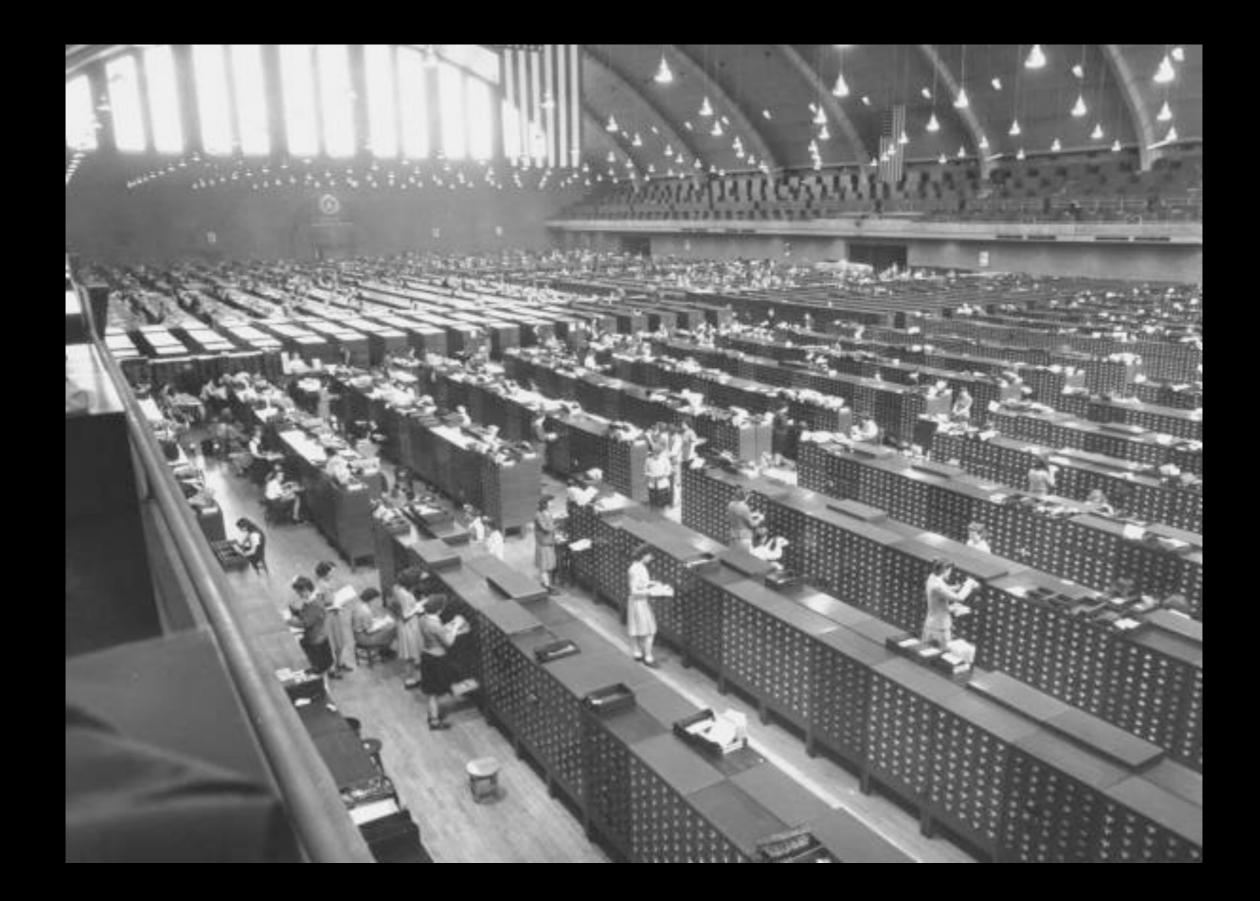

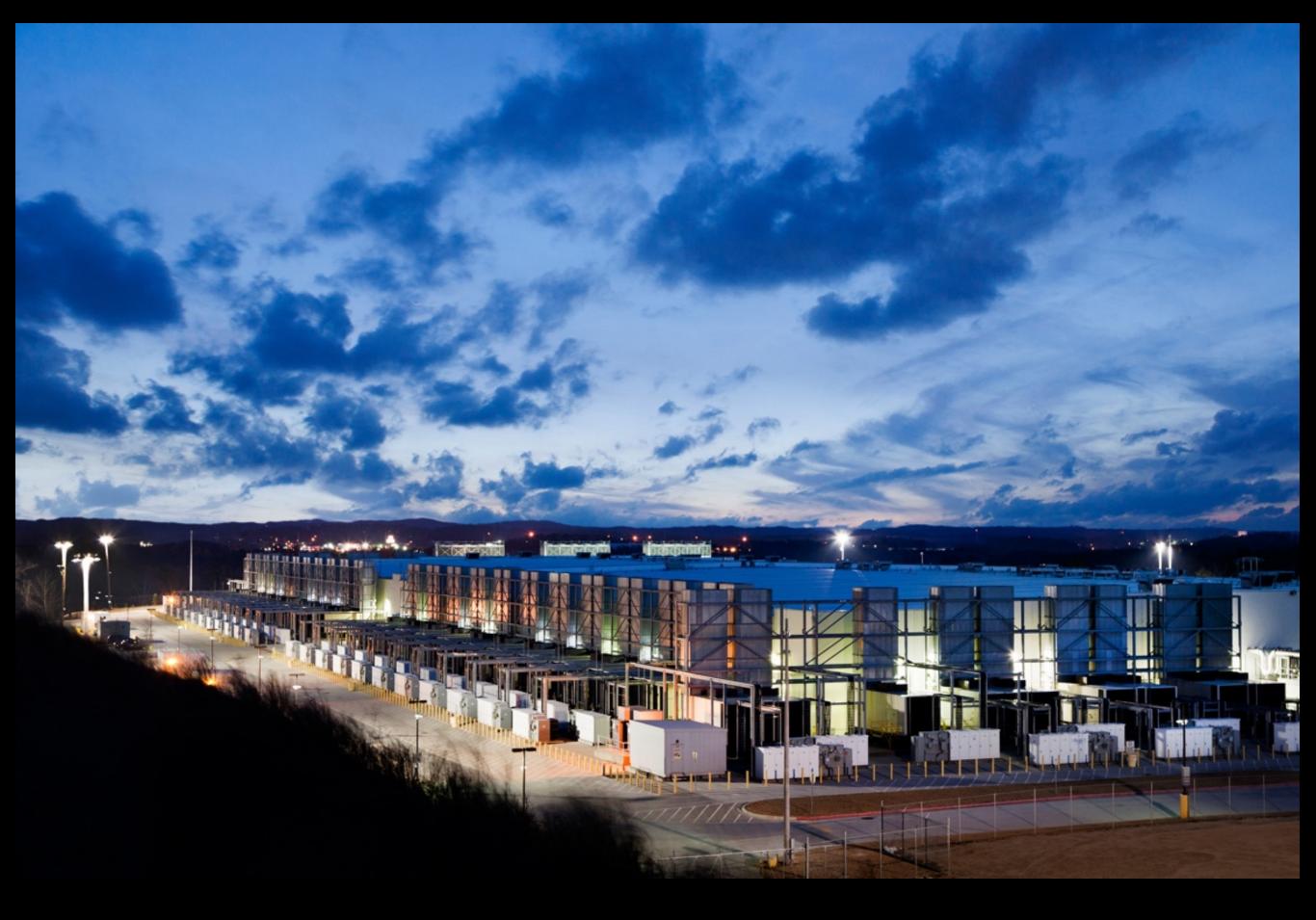

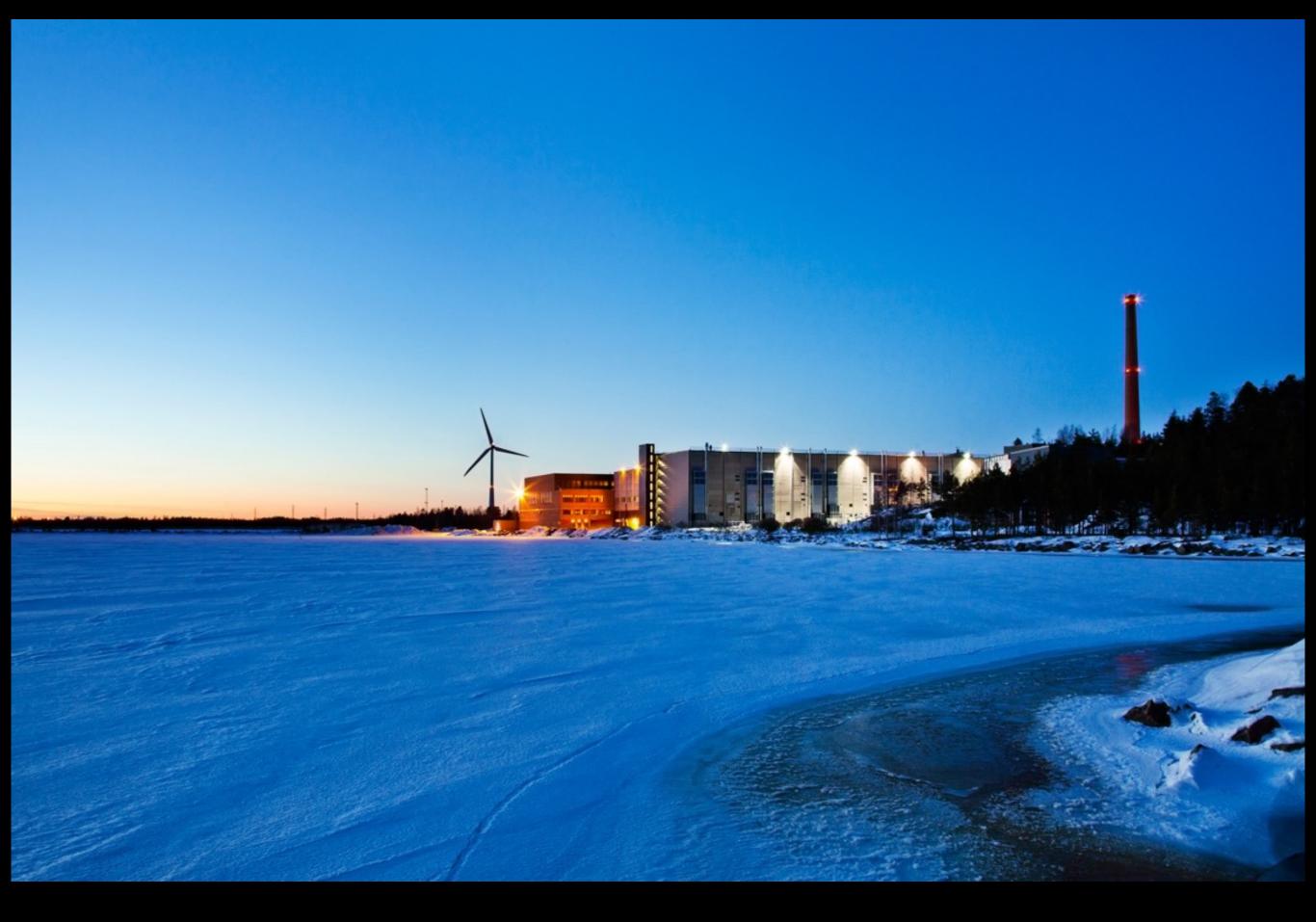

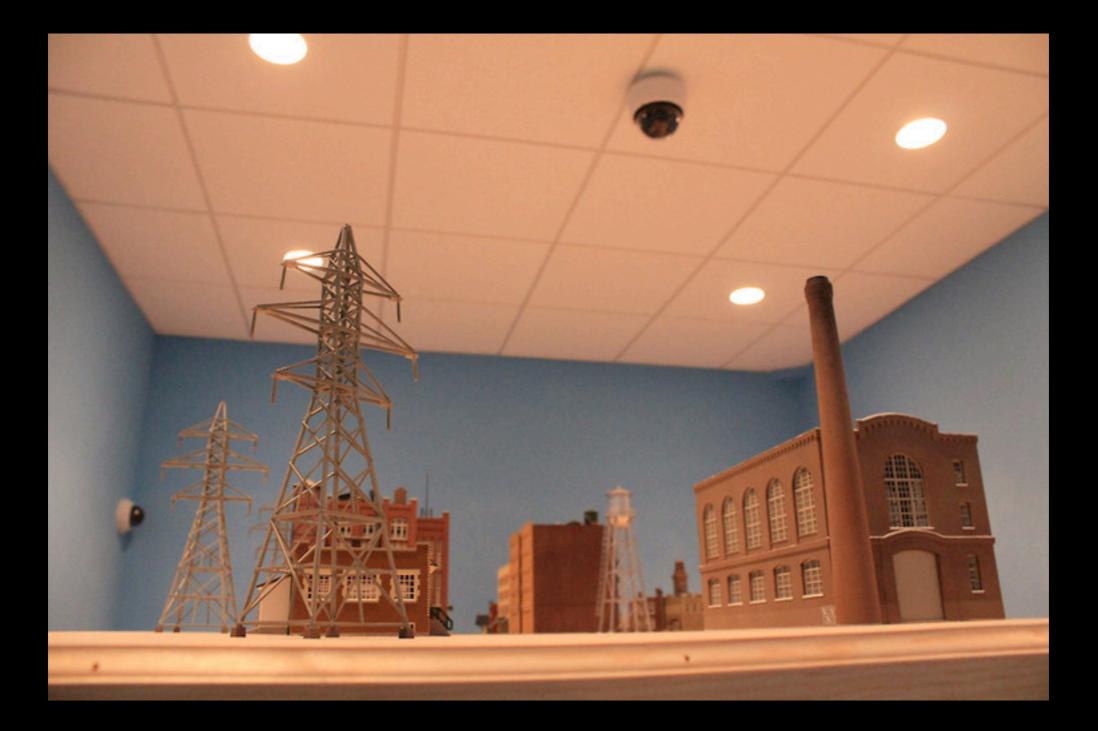

SansInstitute CyberCity

## Hosting providers manage the servers that make websites available to the public.

Examples: MediaTemple, Dreamhost, A Small Orange, Gandi, Amazon AWS, OpenShift

## Domain registrars and DNS providers connect domain names to particular servers.

Usually, domain registration comes bundled with DNS services.

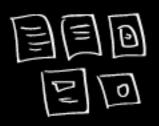

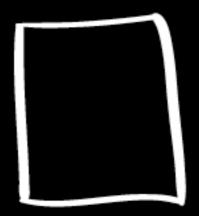

SERVER

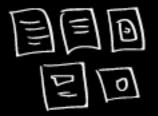

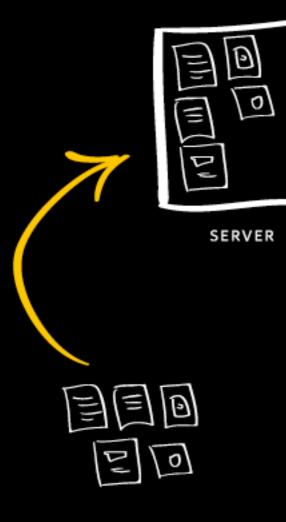

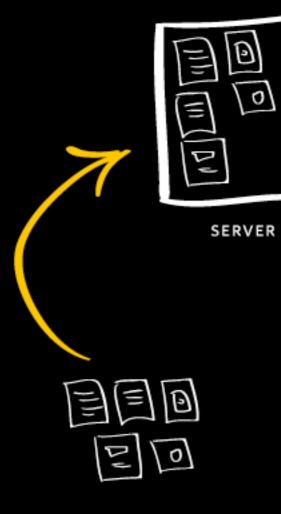

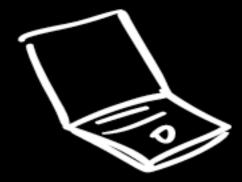

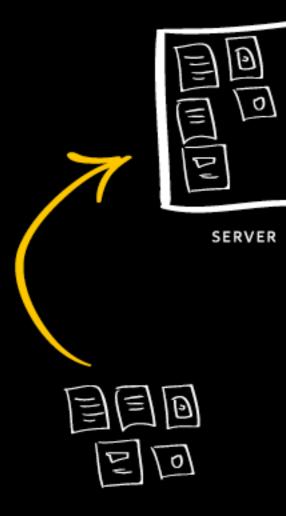

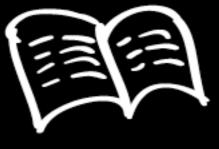

DOMAIN REGISTRAR

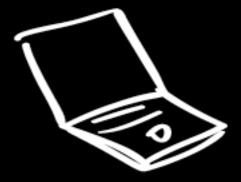

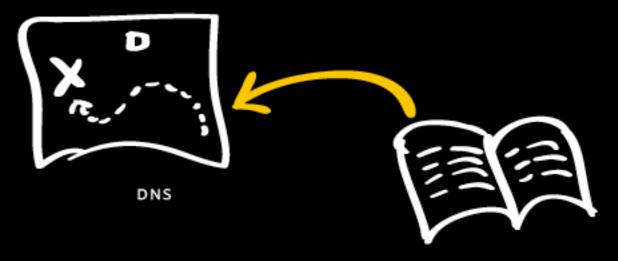

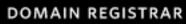

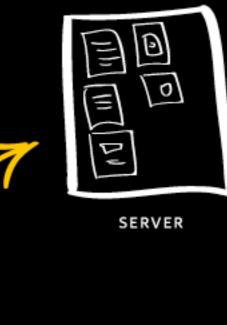

11

۶J

Ð

0

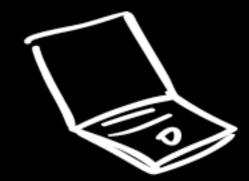

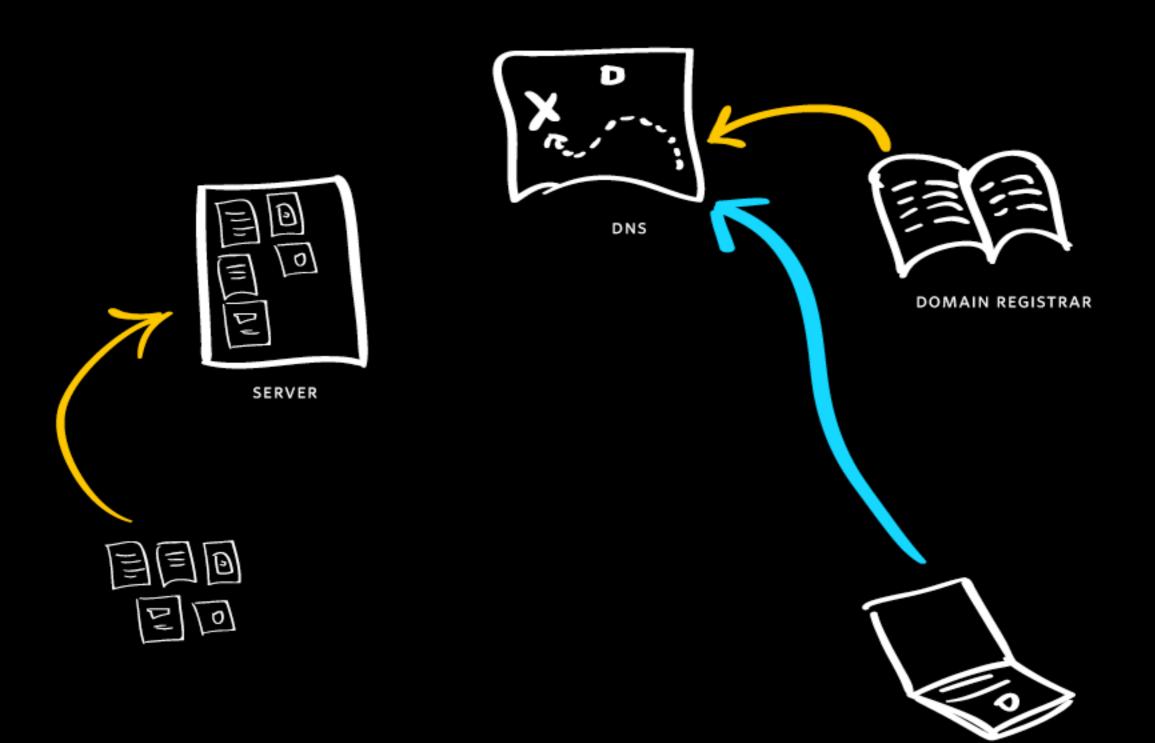

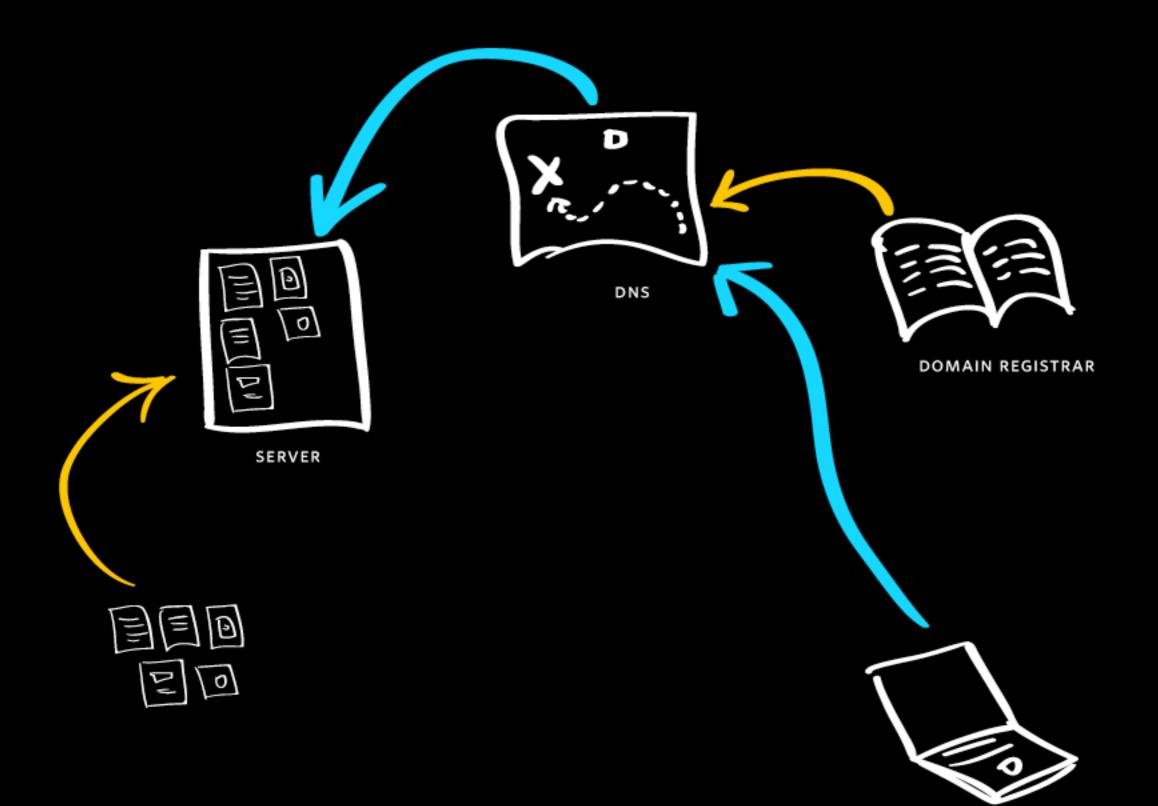

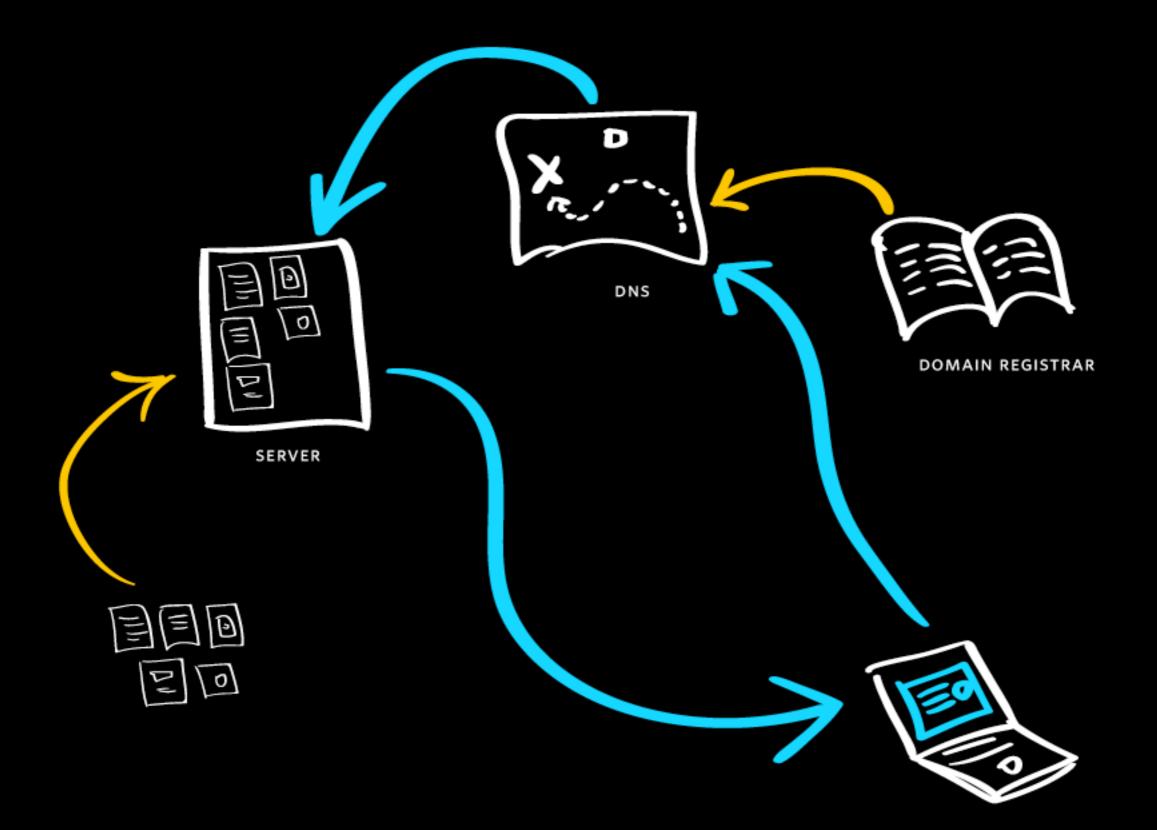

## FTP software lets you upload, download, and modify files on a remote server.

Most FTP clients will connect over one of three related protocols, FTP, SFTP, and SSH.